## SAP ABAP table SABAPCG SLDCRED {SLD Customization for ABAP Code Generator}

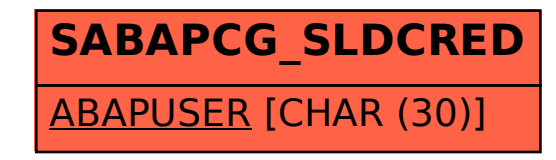